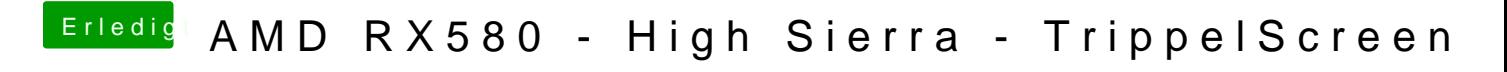

Beitrag von Mork vom Ork vom 20. März 2018, 23:31

Versuche es bitte mal mit folgender, neuer "config.plist".